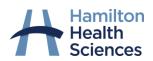

| Child patient age                                                                     | Parent has received care at an HHS site                                                                                                    | Parent has never received care at HHS                                                                                                    |
|---------------------------------------------------------------------------------------|----------------------------------------------------------------------------------------------------|----------------------------------------------------------------------------------------------------|
|                                                                                       | (has a patient record)                                                                                                    |                                                                                                    |
| <b>Under 12 years</b><br>Patient does not have a<br>MyChart account                   | <ol> <li>Parent creates their own MyChart account with an activation code/link from their own care team or by requesting one on the MyChart website. During our launch period, this could take a week to receive. Your child's care team can send you a code/link at their next appointment if you give them permission to access your hospital record for this purpose.</li> <li>At your child's next appointment, ask the child's care team to connect parent's account to child record (or call child's care team to request).</li> </ol> | <ol> <li>Parent presents in-person to Patient Registration to have a<br/>"shell account" created. This account will not be connected<br/>to a personal hospital record, but is available in case the<br/>parent becomes an HHS patient in the future.</li> <li>Parent can then be sent an activation code by an HHS staff<br/>member, or can go to the MyChart website to request an<br/>activation code.</li> <li>At next appointment, ask the child's care team to connect<br/>parent's account to child record (or call child's care team to<br/>request).</li> </ol> |
| 12-15 years                                                                           | If child/patient has/wants their own MyChart account:                                                                                                    | If child/patient has/wants their own MyChart account:<br>1. Child creates their own MyChart account with activation link                                                                                                    |
| Patient may have a                                                                    | 1. Child creates their own MyChart account with                                                                                                    | from care team or request one on the MyChart website.                                                                                                    |
| MyChart account                                                                       | activation link from care team or request one on the <u>MyChart website</u> .                                                                                                    | <ol> <li>Parent presents in-person to Patient Registration to have a<br/>"shell account" created. This account will not be connected</li> </ol>                                                                                                    |
| If the patient has their own                                                          | 2. Parent creates their own MyChart account                                                                                                    | to a personal hospital record, but is available in case the                                                                                                    |
| MyChart account, parental                                                             | 3. Child can add parent as a proxy from within the child's                                                                                                    | parent becomes an HHS patient in the future.                                                                                                    |
| access is recommended but<br>not required. Patients fill<br>out the <u>adolescent</u> | MyChart account.<br>OR if child/patient does not have/want their own MyChart                                                                                                    | <ol> <li>Parent can then be sent an activation code by an HHS staff<br/>member, or can go to the MyChart website to request an<br/>activation code.</li> </ol>                                                                                                    |
| <u>attestation form</u> to indicate<br>parental access level.                         | account:                                                                                                    | <ol> <li>Child can add parent as a proxy from within the child's<br/>MyChart account.</li> </ol>                                                                                                    |
|                                                                                       | 1. Parent creates their own MyChart account                                                                                                    |                                                                                                    |
| Patient MyChart account is                                                            | 2. Child fills out adolescent attestation form indicating                                                                                                    | OR if child/patient does not have/want their own MyChart account:                                                                                                    |
| not required for parental proxy access.                                               | parent as proxy on account (child does not need to create their own MyChart account). Child's care team                                                                                                    | 1. Parent creates their own MyChart account (per steps as above)                                                                                                    |
|                                                                                       | or Health Records adds parent as proxy on child's record based on information in the attestation form.                                                                                                    | 2. Child fills out adolescent attestation form indicating parent<br>as proxy on account (child does not need to create their<br>own MyChart account). Child's care team or Health Records<br>adds parent as proxy on child's record based on information<br>in the attestation form.                                                                                                    |
| 16 years or older                                                                     | 1. Patient creates their own MyChart account                                                                                                    | 1. Patient creates their own MyChart account                                                                                                    |
| Patient must have their own                                                           | 2. Parent creates their own MyChart account                                                                                                    | 2. Parent creates their own MyChart account (per steps above)                                                                                                    |
| MyChart account to grant                                                              | 3. Patient can add parent as a proxy from within their                                                                                                    | 3. Patient can add parent as a proxy from within their MyChart                                                                                                    |
| any parental proxy access                                                             | MyChart account, with choice of access level.                                                                                                    | account, with choice of access level.                                                                                                    |